# **dbots**

*Release 3.0.0*

**Oct 26, 2020**

# **Contents**

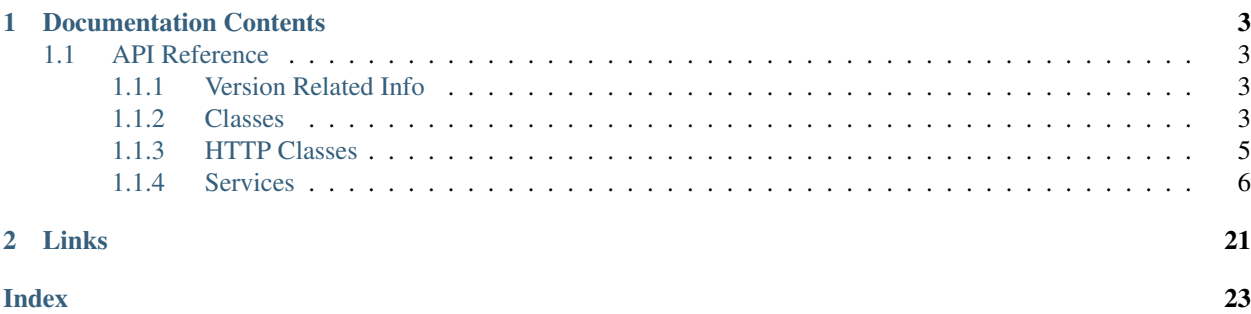

A poster/wrapper for Discord bot lists

# CHAPTER 1

## Documentation Contents

### <span id="page-6-4"></span><span id="page-6-1"></span><span id="page-6-0"></span>**1.1 API Reference**

The following section outlines the API of dbots.

### <span id="page-6-2"></span>**1.1.1 Version Related Info**

There are two main ways to query version information about the library.

```
dbots.version_info
```
A named tuple that is similar to [sys.version\\_info](https://docs.python.org/3/library/sys.html#sys.version_info).

Just like [sys.version\\_info](https://docs.python.org/3/library/sys.html#sys.version_info) the valid values for releaselevel are 'alpha', 'beta', 'candidate' and 'final'.

dbots.**\_\_version\_\_**

A string representation of the version. e.g. '1.0.0rc1'. This is based off of [PEP 440](https://www.python.org/dev/peps/pep-0440).

### <span id="page-6-3"></span>**1.1.2 Classes**

**class** dbots.**Poster**(*client\_id*, *server\_count*, *user\_count*, *voice\_connections*, *on\_custom\_post=None*, *\*\*options*)

A class that posts server count to listing sites.

#### **Parameters**

- **client\_id** ([str](https://docs.python.org/3/library/stdtypes.html#str)) The client ID used for posting to a service.
- **server\_count** (function or *coroutine*) The function to use when retrieving the amount of servers.
- **user\_count** (function or *coroutine*) The function to use when retrieving the amount of users.
- <span id="page-7-0"></span>• **voice** connections (function or *coroutine*) – The function to use when retrieving the amount of voice connections.
- **on\_custom\_post** (Optional[function or *coroutine*]) The function to use when posting to a *custom* service. This function will be used with the named parameters being *server\_count*, *user\_count* and *voice\_connections*.
- **loop** (Optional[[asyncio.AbstractEventLoop](https://docs.python.org/3/library/asyncio-eventloop.html#asyncio.AbstractEventLoop)]) The [asyncio.](https://docs.python.org/3/library/asyncio-eventloop.html#asyncio.AbstractEventLoop) [AbstractEventLoop](https://docs.python.org/3/library/asyncio-eventloop.html#asyncio.AbstractEventLoop) to use for asynchronous operations. Defaults to None, in which case the default event loop is used via *asyncio.get\_event\_loop()*.
- **sharding** (Optional[[bool](https://docs.python.org/3/library/functions.html#bool)]) Whether or not to use sharding values.
- **shard\_count** (Optional[[int](https://docs.python.org/3/library/functions.html#int)]) The amount of shards the client has.
- **shard\_id** (Optional[[int](https://docs.python.org/3/library/functions.html#int)]) The shard ID the poster us posting for.
- **proxy** (Optional[[str](https://docs.python.org/3/library/stdtypes.html#str)]) Proxy URL.
- **proxy\_auth** (Optional[[aiohttp.BasicAuth](https://docs.aiohttp.org/en/stable/client_reference.html#aiohttp.BasicAuth)]) An object that represents proxy HTTP Basic Authorization.
- **api\_keys** (Optional[[dict](https://docs.python.org/3/library/stdtypes.html#dict)]) A dictionary of API keys with the key being service keys and values being tokens.

#### **client\_id**

The client ID of the poster.

**get** key (*service: str*)  $\rightarrow$  str Gets an API key.

Parameters **service** ([str](https://docs.python.org/3/library/stdtypes.html#str)) – The service key to get.

#### **kill\_loop**()

Cancels the current posting loop.

**manual\_post**(*server\_count*, *service=None*, *user\_count=None*, *voice\_connections=None*) → dbots.http.HTTPResponse Manually posts a server count to a service.

Parameters

- **server\_count** ([int](https://docs.python.org/3/library/functions.html#int)) The server count to post to the service.
- **service** (Optional[[str](https://docs.python.org/3/library/stdtypes.html#str)]) The service to post to. Can be *None* to post to all services or *custom* to use the custom post method.
- **user\_count** (Optional[[int](https://docs.python.org/3/library/functions.html#int)]) The user count to post to the service.
- **voice\_connections** (Optional[[int](https://docs.python.org/3/library/functions.html#int)]) The voice connection count to post to the service.

#### **post**(*service=None*) → dbots.http.HTTPResponse

Posts the current clients server count to a service.

Parameters **service** (Optional[[str](https://docs.python.org/3/library/stdtypes.html#str)]) – The service to post to. Can be *None* to post to all services or *custom* to use the custom post method.

```
remove_key (service: str) \rightarrow str
 Removes an API key.
```
Parameters **service** ([str](https://docs.python.org/3/library/stdtypes.html#str)) – The service key to remove.

```
\texttt{set\_key} (service: str, key: str) \rightarrow str
  Sets an API key.
```
#### <span id="page-8-2"></span>Parameters

- **service** ([str](https://docs.python.org/3/library/stdtypes.html#str)) The service key to set.
- **key** ([str](https://docs.python.org/3/library/stdtypes.html#str)) The API key to use.

#### **shard\_count**

The shard count of the poster.

#### **shard\_id**

The shard ID of the poster.

**start\_loop**(*interval=1800*) → dbots.poster.AsyncLoop Creates a loop that posts to all services every *n* seconds.

> **Parameters [int](https://docs.python.org/3/library/functions.html#int)erval** (Optional[int]) – The amount of time (in seconds) to post to all services again.

**class** dbots.**Service**(*token=None*, *\*\*options*)

Represents any postable service.

#### **Parameters**

- **token** (Optional[ $str$ ]) The token that the class will use to authorize requests.
- **proxy** (Optional[[str](https://docs.python.org/3/library/stdtypes.html#str)]) Proxy URL.
- **proxy\_auth** (Optional[[aiohttp.BasicAuth](https://docs.aiohttp.org/en/stable/client_reference.html#aiohttp.BasicAuth)]) An object that represents proxy HTTP Basic Authorization.

#### **BASE\_URL**

The base URL that the service uses for API requests.

Type Optional[[str](https://docs.python.org/3/library/stdtypes.html#str)]

#### **token**

The token that will be used for the service.

Type [str](https://docs.python.org/3/library/stdtypes.html#str)

#### **http**

The HTTP client the service is using.

#### Type [HTTPClient](#page-8-1)

**static get**(*key: str*)

Gets a service from a key.

**Parameters**  $\text{key}(s \text{tr})$  **– The name of the service to get.** 

#### **has\_token**

Whether or not the service class has a token.

**class** dbots.**AsyncLoop**(*timeout*, *callback*)

### <span id="page-8-0"></span>**1.1.3 HTTP Classes**

```
class dbots.HTTPClient(base_url=None, proxy=None, proxy_auth=None)
Represents an HTTP client that can send requests.
```
#### **class** dbots.**HTTPResponse**(*response*, *text*)

A wrapped response from an [HTTPClient](#page-8-1):.

#### **body**

The body of the response. The response is auto-parsed to json if available.

Type [dict](https://docs.python.org/3/library/stdtypes.html#dict) or [str](https://docs.python.org/3/library/stdtypes.html#str)

#### <span id="page-9-1"></span>**text**

The text body of the response.

#### Type [str](https://docs.python.org/3/library/stdtypes.html#str)

**raw**

The raw response from aiohttp.

Type [aiohttp.ClientResponse](https://docs.aiohttp.org/en/stable/client_reference.html#aiohttp.ClientResponse)

#### **status**

The HTTP status code of the response.

Type [int](https://docs.python.org/3/library/functions.html#int)

#### **method**

The method the request used.

#### Type [str](https://docs.python.org/3/library/stdtypes.html#str)

#### **url**

The URL of the response.

Type [str](https://docs.python.org/3/library/stdtypes.html#str)

#### <span id="page-9-0"></span>**1.1.4 Services**

**class** dbots.**Arcane**(*token=None*, *\*\*options*) Represents the Arcane Bot Center service.

#### See also:

- [Arcane Bot Center Website](https://arcane-center.xyz/)
- [Arcane Bot Center API Documentation](https://arcane-center.xyz/documentation)

**class** dbots.**Blist**(*token=None*, *\*\*options*) Represents the Blist service.

#### See also:

- [Blist Website](https://blist.xyz/)
- [Blist API Documentation](https://blist.xyz/docs/)
- **get\_bot**(*bot\_id: str*) → dbots.http.HTTPResponse This function is a *[coroutine](https://docs.python.org/3/library/asyncio-task.html#coroutine)* returning a HTTPResponse.

Gets the bot listed on this service.

Parameters **bot\_id** ([str](https://docs.python.org/3/library/stdtypes.html#str)) – The bot's ID.

**get\_bot\_votes**(*bot\_id: str*) → dbots.http.HTTPResponse This function is a *[coroutine](https://docs.python.org/3/library/asyncio-task.html#coroutine)* returning a HTTPResponse.

Gets the list of people who voted this bot on this service.

Parameters **bot\_id** ([str](https://docs.python.org/3/library/stdtypes.html#str)) – The bot's ID.

<span id="page-10-0"></span>**get** user (*user id: str*)  $\rightarrow$  dbots.http.HTTPResponse This function is a *[coroutine](https://docs.python.org/3/library/asyncio-task.html#coroutine)* returning a HTTPResponse.

Gets the user listed on this service.

```
str) – The user's ID.
```
**get\_widget\_url**(*bot\_id: str, widget\_type: str = 'normal', \*\*query*)  $\rightarrow$  str Gets the widget URL for this bot.

Parameters

- **bot\_id** ([str](https://docs.python.org/3/library/stdtypes.html#str)) The bot's ID.
- **widget\_type** (Optional[[str](https://docs.python.org/3/library/stdtypes.html#str)]) The type of widget to show.
- **\*\*query** The query string to append to the URL.
- **class** dbots.**BotListSpace**(*token=None*, *\*\*options*) Represents the botlist.space service.

#### See also:

- [botlist.space Website](https://botlist.space/)
- [botlist.space API Documentation](https://docs.botlist.space/)
- **get\_bot**(*bot\_id: str*) → dbots.http.HTTPResponse This function is a *[coroutine](https://docs.python.org/3/library/asyncio-task.html#coroutine)* returning a HTTPResponse.

Gets the bot listed on this service.

```
Parameters bot_idstr) – The bot's ID.
```
**get\_bot\_uptime**(*bot\_id: str*) → dbots.http.HTTPResponse This function is a *[coroutine](https://docs.python.org/3/library/asyncio-task.html#coroutine)* returning a HTTPResponse.

Gets the uptime of a bot listed on this service.

Parameters **bot\_id** ([str](https://docs.python.org/3/library/stdtypes.html#str)) – The bot's ID.

**get\_bot\_votes**(*bot\_id: str*) → dbots.http.HTTPResponse This function is a *[coroutine](https://docs.python.org/3/library/asyncio-task.html#coroutine)* returning a HTTPResponse.

Gets the list of people who voted this bot on this service.

Parameters **bot\_id** ([str](https://docs.python.org/3/library/stdtypes.html#str)) – The bot's ID.

**get\_bots**() → dbots.http.HTTPResponse This function is a *[coroutine](https://docs.python.org/3/library/asyncio-task.html#coroutine)* returning a HTTPResponse.

Gets a list of bots on this service.

**get\_statistics**() → dbots.http.HTTPResponse This function is a *[coroutine](https://docs.python.org/3/library/asyncio-task.html#coroutine)* returning a HTTPResponse.

Gets the statistics of this service.

**get\_user**(*user\_id: str*) → dbots.http.HTTPResponse This function is a *[coroutine](https://docs.python.org/3/library/asyncio-task.html#coroutine)* returning a HTTPResponse.

Gets the user listed on this service.

```
str) – The user's ID.
```
<span id="page-11-0"></span>**get user bots** (*user id: str*)  $\rightarrow$  dbots.http.HTTPResponse This function is a *[coroutine](https://docs.python.org/3/library/asyncio-task.html#coroutine)* returning a HTTPResponse.

Gets the user's bots listed for this service.

Parameters user\_id([str](https://docs.python.org/3/library/stdtypes.html#str)) – The user's ID.

**get widget url** (*bot id: str, style=1, \*\*query*)  $\rightarrow$  str Gets the widget URL for this bot.

Parameters

- **bot\_id** ([str](https://docs.python.org/3/library/stdtypes.html#str)) The bot's ID.
- **style** (Optional[[int](https://docs.python.org/3/library/functions.html#int)]) The style of the widget.
- **\*\*query** The query string to append to the URL.

**class** dbots.**BotsDataBase**(*token=None*, *\*\*options*) Represents the BotsDataBase service.

#### See also:

- [BotsDataBase Website](https://botsdatabase.com/)
- [BotsDataBase API Documentation](https://docs.botsdatabase.com/)
- **get\_bot**(*user\_id: str*) → dbots.http.HTTPResponse This function is a *[coroutine](https://docs.python.org/3/library/asyncio-task.html#coroutine)* returning a HTTPResponse.

Gets the bot listed on this service.

Parameters **bot\_id** ([str](https://docs.python.org/3/library/stdtypes.html#str)) – The bot's ID.

**get\_bot\_votes**(*bot\_id: str*) → dbots.http.HTTPResponse This function is a *[coroutine](https://docs.python.org/3/library/asyncio-task.html#coroutine)* returning a HTTPResponse.

Gets the list of people who voted this bot on this service.

Parameters **bot\_id** ([str](https://docs.python.org/3/library/stdtypes.html#str)) – The bot's ID.

**get\_user**(*user\_id: str*) → dbots.http.HTTPResponse This function is a *[coroutine](https://docs.python.org/3/library/asyncio-task.html#coroutine)* returning a HTTPResponse.

Gets the user listed on this service.

Parameters user\_id([str](https://docs.python.org/3/library/stdtypes.html#str)) – The user's ID.

**class** dbots.**BotsForDiscord**(*token=None*, *\*\*options*) Represents the Bots For Discord service.

#### See also:

- [Bots For Discord Website](https://botsfordiscord.com/)
- [Bots For Discord API Documentation](https://docs.botsfordiscord.com/)
- **get\_bot**(*bot\_id: str*) → dbots.http.HTTPResponse This function is a *[coroutine](https://docs.python.org/3/library/asyncio-task.html#coroutine)* returning a HTTPResponse.

Gets the bot listed on this service.

Parameters **bot\_id** ([str](https://docs.python.org/3/library/stdtypes.html#str)) – The bot's ID.

<span id="page-12-0"></span>**get\_bot\_votes**(*bot\_id: str*) → dbots.http.HTTPResponse This function is a *[coroutine](https://docs.python.org/3/library/asyncio-task.html#coroutine)* returning a HTTPResponse.

Gets the list of people who voted this bot on this service.

Parameters **bot\_id** ([str](https://docs.python.org/3/library/stdtypes.html#str)) – The bot's ID.

**get** user (*user id: str*)  $\rightarrow$  dbots.http.HTTPResponse This function is a *[coroutine](https://docs.python.org/3/library/asyncio-task.html#coroutine)* returning a HTTPResponse.

Gets the user listed on this service.

Parameters  $user_id(str)$  $user_id(str)$  $user_id(str)$  – The user's ID.

**get\_user\_bots**(*user\_id: str*) → dbots.http.HTTPResponse This function is a *[coroutine](https://docs.python.org/3/library/asyncio-task.html#coroutine)* returning a HTTPResponse.

Gets the user's bots listed for this service.

Parameters user\_id([str](https://docs.python.org/3/library/stdtypes.html#str)) – The user's ID.

 $get\_wide\_url(bot_id: str, **query) \rightarrow str$ Gets the widget URL for this bot.

Parameters

- **bot**  $id$  ([str](https://docs.python.org/3/library/stdtypes.html#str)) The bot's ID.
- **\*\*query** The query string to append to the URL.

**class** dbots.**BotsOnDiscord**(*token=None*, *\*\*options*) Represents the Bots On Discord service.

#### See also:

- [Bots On Discord Website](https://bots.ondiscord.xyz/)
- [Bots On Discord API Documentation](https://bots.ondiscord.xyz/info/api/)
- **check\_review** (*bot\_id: str, user\_id: str*)  $\rightarrow$  dbots.http.HTTPResponse This function is a *[coroutine](https://docs.python.org/3/library/asyncio-task.html#coroutine)* returning a HTTPResponse.

Checks whether or not a user has reviewed a bot.

#### Parameters

- **bot\_id** ([str](https://docs.python.org/3/library/stdtypes.html#str)) The bot's ID.
- **user\_id** ([str](https://docs.python.org/3/library/stdtypes.html#str)) The user's ID.
- **get\_widget\_url**(*bot\_id: str*, *\*\*query*) → str Gets the widget URL for this bot.

**Parameters** 

- **bot\_id** ([str](https://docs.python.org/3/library/stdtypes.html#str)) The bot's ID.
- **\*\*query** The query string to append to the URL.

**class** dbots.**Carbon**(*token=None*, *\*\*options*) Represents the Carbonitex service.

#### See also:

• [Carbonitex Website](https://www.carbonitex.net/Discord/bots/)

<span id="page-13-0"></span>**get\_bots**() → dbots.http.HTTPResponse This function is a *[coroutine](https://docs.python.org/3/library/asyncio-task.html#coroutine)* returning a HTTPResponse.

Gets a list of bots on this service.

```
class dbots.DBLista(token=None, **options)
Represents the DBLista service.
```
#### See also:

- [DBLista Website](https://dblista.pl/)
- [DBLista API Documentation](https://docs.dblista.pl/)
- $add\_bot$  (*data: dict*)  $\rightarrow$  dbots.http.HTTPResponse

This function is a *[coroutine](https://docs.python.org/3/library/asyncio-task.html#coroutine)* returning a HTTPResponse.

Updates the bot's listing with the data provided.

**Parameters data** ([dict](https://docs.python.org/3/library/stdtypes.html#dict)) – The data being posted. This should include the ID of the bot.

**get** bot (*bot id: str*)  $\rightarrow$  dbots.http.HTTPResponse This function is a *[coroutine](https://docs.python.org/3/library/asyncio-task.html#coroutine)* returning a HTTPResponse.

Gets the bot's stats on this service.

Parameters **bot\_id** ([str](https://docs.python.org/3/library/stdtypes.html#str)) – The bot's ID.

**get\_bots** (*page: int* =  $0$ )  $\rightarrow$  dbots.http.HTTPResponse This function is a *[coroutine](https://docs.python.org/3/library/asyncio-task.html#coroutine)* returning a HTTPResponse.

Gets the bot's stats on this service.

Parameters **page** ([int](https://docs.python.org/3/library/functions.html#int)) – The page you want to get.

**get\_rejected\_bots**() → dbots.http.HTTPResponse This function is a *[coroutine](https://docs.python.org/3/library/asyncio-task.html#coroutine)* returning a HTTPResponse.

Gets a list of rejected bots on this service.

**get\_unverified\_bots**() → dbots.http.HTTPResponse This function is a *[coroutine](https://docs.python.org/3/library/asyncio-task.html#coroutine)* returning a HTTPResponse.

Gets a list of unverified bots on this service.

**rate\_bot**(*bot\_id: str*, *data: dict*) → dbots.http.HTTPResponse This function is a *[coroutine](https://docs.python.org/3/library/asyncio-task.html#coroutine)* returning a HTTPResponse.

Adds a rating to a bot on the service.

#### Parameters

- **bot**  $id$  ([str](https://docs.python.org/3/library/stdtypes.html#str)) The bot's ID.
- **data** ([dict](https://docs.python.org/3/library/stdtypes.html#dict)) The data being posted. This should include the ID of the bot.

**remove\_bot** (*bot\_id: str*)  $\rightarrow$  dbots.http.HTTPResponse

This function is a *[coroutine](https://docs.python.org/3/library/asyncio-task.html#coroutine)* returning a HTTPResponse.

Removes a bot from the service.

```
Parameters bot_idstr) – The bot's ID.
```
**remove\_rating**(*bot\_id: str*) → dbots.http.HTTPResponse This function is a *[coroutine](https://docs.python.org/3/library/asyncio-task.html#coroutine)* returning a HTTPResponse.

Removes a rating from a bot on the service.

**Parameters bot id**  $(str)$  $(str)$  $(str)$  – The bot's ID.

<span id="page-14-0"></span>**search** (*query: str*)  $\rightarrow$  dbots.http.HTTPResponse This function is a *[coroutine](https://docs.python.org/3/library/asyncio-task.html#coroutine)* returning a HTTPResponse.

Searches for bots on the service.

**Parameters query**  $(str)$  $(str)$  $(str)$  – The query to search for.

**update\_bot**(*data: dict*) → dbots.http.HTTPResponse This function is a *[coroutine](https://docs.python.org/3/library/asyncio-task.html#coroutine)* returning a HTTPResponse.

Updates the bot's listing with the data provided.

**Parameters data** ([dict](https://docs.python.org/3/library/stdtypes.html#dict)) – The data being posted. This should include the ID of the bot.

**class** dbots.**DiscordBotsCo**(*token=None*, *\*\*options*) Represents the DiscordBots.co service.

See also:

- [DiscordBots.co Website](https://discordbots.co/)
- [DiscordBots.co API Documentation](https://discordbots.co/api/)
- **get\_bot**(*bot\_id: str*) → dbots.http.HTTPResponse This function is a *[coroutine](https://docs.python.org/3/library/asyncio-task.html#coroutine)* returning a HTTPResponse.

Gets the bot listed on this service.

```
Parameters bot id str) – The bot's ID.
```
**class** dbots.**DiscordBotsGG**(*token=None*, *\*\*options*) Represents the Discord Bots service.

#### See also:

- [Discord Bots Website](https://discord.bots.gg/)
- [Discord Bots API Documentation](https://discord.bots.gg/docs)
- **get** bot (*bot id: str. \*\*query*)  $\rightarrow$  dbots.http.HTTPResponse This function is a *[coroutine](https://docs.python.org/3/library/asyncio-task.html#coroutine)* returning a HTTPResponse.

Gets the bot listed on this service.

#### Parameters

- **bot**  $id$  ([str](https://docs.python.org/3/library/stdtypes.html#str)) The bot's ID.
- **\*\*query** The query string to append to the URL.
- **get\_bots**(*\*\*query*) → dbots.http.HTTPResponse

This function is a *[coroutine](https://docs.python.org/3/library/asyncio-task.html#coroutine)* returning a HTTPResponse.

Gets a list of bots on this service.

**Parameters**  $\star \star$ **query** – The query string to append to the URL.

```
class dbots.DiscordAppsDev(token=None, **options)
Represents the Discord Apps service.
```
See also:

• [Discord Apps Website](https://discordapps.dev/)

- <span id="page-15-0"></span>• [Discord Apps API Documentation](https://discordapps.dev/en-GB/posts/docs/api-v2/)
- **get\_apps**(*\*\*query*) → dbots.http.HTTPResponse This function is a *[coroutine](https://docs.python.org/3/library/asyncio-task.html#coroutine)* returning a HTTPResponse.

Gets a list of applications on this service.

**get\_bot**(*bot\_id: str*) → dbots.http.HTTPResponse This function is a *[coroutine](https://docs.python.org/3/library/asyncio-task.html#coroutine)* returning a HTTPResponse.

Gets the bot listed on this service.

Parameters **bot\_id** ([str](https://docs.python.org/3/library/stdtypes.html#str)) – The bot's ID.

**get\_bots**(*\*\*query*) → dbots.http.HTTPResponse This function is a *[coroutine](https://docs.python.org/3/library/asyncio-task.html#coroutine)* returning a HTTPResponse.

Gets a list of bots on this service.

**get\_rpc\_apps**(*\*\*query*) → dbots.http.HTTPResponse This function is a *[coroutine](https://docs.python.org/3/library/asyncio-task.html#coroutine)* returning a HTTPResponse.

Gets a list of RPC applications on this service.

**update\_bot**(*bot\_id: str*, *data: dict*) → dbots.http.HTTPResponse This function is a *[coroutine](https://docs.python.org/3/library/asyncio-task.html#coroutine)* returning a HTTPResponse.

Updates the bot with the data provided.

Parameters

• **bot\_id** ([str](https://docs.python.org/3/library/stdtypes.html#str)) – The bot's ID.

• **data** ([dict](https://docs.python.org/3/library/stdtypes.html#dict)) – The data being posted.

**class** dbots.**DiscordBoats**(*token=None*, *\*\*options*) Represents the Discord Boats service.

See also:

- [Discord Boats Website](https://discord.boats/)
- [Discord Boats API Documentation](https://discord.boats/api/docs/)
- **get\_bot**(*bot\_id: str*) → dbots.http.HTTPResponse This function is a *[coroutine](https://docs.python.org/3/library/asyncio-task.html#coroutine)* returning a HTTPResponse.

Gets the bot listed on this service.

**Parameters bot id**  $(str)$  $(str)$  $(str)$  – The bot's ID.

**get\_user**(*user\_id: str*) → dbots.http.HTTPResponse This function is a *[coroutine](https://docs.python.org/3/library/asyncio-task.html#coroutine)* returning a HTTPResponse.

Gets the user listed on this service.

Parameters user\_id([str](https://docs.python.org/3/library/stdtypes.html#str)) – The user's ID.

 $get\_wide\_url(bot_id: str, **query) \rightarrow str$ Gets the widget URL for this bot.

Parameters

- **bot\_id** ([str](https://docs.python.org/3/library/stdtypes.html#str)) The bot's ID.
- **\*\*query** The query string to append to the URL.

<span id="page-16-0"></span>**user** voted (*bot\_id: str, user\_id: str*)  $\rightarrow$  dbots.http.HTTPResponse This function is a *[coroutine](https://docs.python.org/3/library/asyncio-task.html#coroutine)* returning a HTTPResponse.

Checks whether or not a user has reviewed a bot.

#### Parameters

- **bot**  $id$  ([str](https://docs.python.org/3/library/stdtypes.html#str)) The bot's ID.
- $user_id(str)$  $user_id(str)$  $user_id(str)$  The user's ID.

**class** dbots.**DiscordBotList**(*token=None*, *\*\*options*) Represents the Discord Bot List service.

#### See also:

- [Discord Bot List Website](https://discordbotlist.com/)
- [Discord Bot List API Documentation](https://discordbotlist.com/api-docs/)

```
class dbots.DiscordBotWorld(token=None, **options)
Represents the Discord Bot World service.
```
#### See also:

- [Discord Bot World Website](https://discordbot.world/)
- [Discord Bot World API Documentation](https://discordbot.world/docs/)
- **get\_bot**(*bot\_id: str*) → dbots.http.HTTPResponse This function is a *[coroutine](https://docs.python.org/3/library/asyncio-task.html#coroutine)* returning a HTTPResponse.

Gets the bot listed on this service.

Parameters **bot\_id** ([str](https://docs.python.org/3/library/stdtypes.html#str)) – The bot's ID.

**get\_bot\_likes**(*bot\_id: str*) → dbots.http.HTTPResponse This function is a *[coroutine](https://docs.python.org/3/library/asyncio-task.html#coroutine)* returning a HTTPResponse.

Gets the list of people who liked this bot on this service.

**Parameters bot id**  $(\text{str})$  $(\text{str})$  $(\text{str})$  – The bot's ID.

**get\_bot\_stats**(*bot\_id: str*) → dbots.http.HTTPResponse This function is a *[coroutine](https://docs.python.org/3/library/asyncio-task.html#coroutine)* returning a HTTPResponse.

Gets the bot's stats on this service.

**Parameters bot id**  $(str)$  $(str)$  $(str)$  – The bot's ID.

**get\_bots**() → dbots.http.HTTPResponse This function is a *[coroutine](https://docs.python.org/3/library/asyncio-task.html#coroutine)* returning a HTTPResponse.

Gets a list of bots on this service.

**get\_user**(*user\_id: str*) → dbots.http.HTTPResponse This function is a *[coroutine](https://docs.python.org/3/library/asyncio-task.html#coroutine)* returning a HTTPResponse.

Gets the user listed on this service.

Parameters user\_id([str](https://docs.python.org/3/library/stdtypes.html#str)) – The user's ID.

**class** dbots.**DiscordExtremeList**(*token=None*, *\*\*options*) Represents the Discord Extreme List service.

See also:

- <span id="page-17-0"></span>• [Discord Extreme List Website](https://discordextremelist.xyz/)
- [Discord Extreme List API Documentation](https://docs.discordextremelist.xyz/)
- **get\_bot**(*bot\_id: str*) → dbots.http.HTTPResponse This function is a *[coroutine](https://docs.python.org/3/library/asyncio-task.html#coroutine)* returning a HTTPResponse.

Gets the bot listed on this service.

Parameters **bot\_id** ([str](https://docs.python.org/3/library/stdtypes.html#str)) – The bot's ID.

**get\_bot\_likes**(*bot\_id: str*) → dbots.http.HTTPResponse This function is a *[coroutine](https://docs.python.org/3/library/asyncio-task.html#coroutine)* returning a HTTPResponse.

Gets the list of people who liked this bot on this service.

Parameters **bot\_id** ([str](https://docs.python.org/3/library/stdtypes.html#str)) – The bot's ID.

**get\_bot\_stats**(*bot\_id: str*) → dbots.http.HTTPResponse This function is a *[coroutine](https://docs.python.org/3/library/asyncio-task.html#coroutine)* returning a HTTPResponse.

Gets the bot's stats on this service.

Parameters **bot\_id** ([str](https://docs.python.org/3/library/stdtypes.html#str)) – The bot's ID.

**get\_statistics**() → dbots.http.HTTPResponse This function is a *[coroutine](https://docs.python.org/3/library/asyncio-task.html#coroutine)* returning a HTTPResponse.

Gets the statistics of this service.

**get\_user**(*user\_id: str*) → dbots.http.HTTPResponse This function is a *[coroutine](https://docs.python.org/3/library/asyncio-task.html#coroutine)* returning a HTTPResponse.

Gets the user listed on this service.

Parameters user\_id([str](https://docs.python.org/3/library/stdtypes.html#str)) – The user's ID.

**class** dbots.**DiscordLabs**(*token=None*, *\*\*options*) Represents the Discord Labs service.

#### See also:

- [Discord Labs Website](https://bots.discordlabs.org/)
- [Discord Labs API Documentation](https://docs.discordlabs.org/docs/api/api)
- **get\_bot**(*bot\_id: str*) → dbots.http.HTTPResponse This function is a *[coroutine](https://docs.python.org/3/library/asyncio-task.html#coroutine)* returning a HTTPResponse.

Gets the bot listed on this service.

**Parameters bot id** ([str](https://docs.python.org/3/library/stdtypes.html#str)) – The bot's ID.

#### **class** dbots.**DiscordListology**(*token=None*, *\*\*options*) Represents the DiscordListology service.

#### See also:

- [DiscordListology Website](https://discordlistology.com/)
- [DiscordListology API Documentation](https://discordlistology.com/developer/documentation/)

<span id="page-18-0"></span>**get** bot stats (*bot id: str*)  $\rightarrow$  dbots.http.HTTPResponse This function is a *[coroutine](https://docs.python.org/3/library/asyncio-task.html#coroutine)* returning a HTTPResponse.

Gets the bot's stats listed on this service. :param bot\_id: The bot's ID. :type bot\_id:  $str$ 

**get\_guild\_stats**(*guild\_id: str*) → dbots.http.HTTPResponse This function is a *[coroutine](https://docs.python.org/3/library/asyncio-task.html#coroutine)* returning a HTTPResponse.

Gets the guild's stats listed on this service. :param guild\_id: The guild's ID. :type guild\_id:  $str$ 

**user\_voted\_bot**(*bot\_id: str*, *user\_id: str*) → dbots.http.HTTPResponse This function is a *[coroutine](https://docs.python.org/3/library/asyncio-task.html#coroutine)* returning a HTTPResponse.

Checks whether or not a user has voted for a bot on this service. :param bot\_id: The bot's ID. :type bot\_id: [str](https://docs.python.org/3/library/stdtypes.html#str): param user\_id: The user's ID. :type user\_id: str

**user\_voted\_guild** (*guild\_id: str, user\_id: str*)  $\rightarrow$  dbots.http.HTTPResponse This function is a *[coroutine](https://docs.python.org/3/library/asyncio-task.html#coroutine)* returning a HTTPResponse.

Checks whether or not a user has voted for a guild on this service. :param guild\_id: The guild's ID. :type guild\_id: [str](https://docs.python.org/3/library/stdtypes.html#str) :param user\_id: The user's ID. :type user\_id: [str](https://docs.python.org/3/library/stdtypes.html#str)

**class** dbots.**LBots**(*token=None*, *\*\*options*)

Represents the LBots service.

#### See also:

- [LBots Website](https://lbots.org/)
- [LBots API Documentation](https://lbots.org/api/docs/)
- **get\_bot\_favorites**(*bot\_id: str*) → dbots.http.HTTPResponse This function is a *[coroutine](https://docs.python.org/3/library/asyncio-task.html#coroutine)* returning a HTTPResponse.

Gets the list of people who favorited this bot on this service.

Parameters **bot\_id** ([str](https://docs.python.org/3/library/stdtypes.html#str)) – The bot's ID.

**get\_panel\_guild\_settings**(*bot\_id: str*, *guild\_id: str*) → dbots.http.HTTPResponse This function is a *[coroutine](https://docs.python.org/3/library/asyncio-task.html#coroutine)* returning a HTTPResponse.

Gets the list of people who favorited this bot on this service.

#### Parameters

- **bot\_id** ([str](https://docs.python.org/3/library/stdtypes.html#str)) The bot's ID.
- **guild\_id** ([str](https://docs.python.org/3/library/stdtypes.html#str)) The guild's ID.

**invalidate**(*bot\_id: str*) → dbots.http.HTTPResponse This function is a *[coroutine](https://docs.python.org/3/library/asyncio-task.html#coroutine)* returning a HTTPResponse.

Invalidates the token being used in the request.

Parameters **bot\_id** ([str](https://docs.python.org/3/library/stdtypes.html#str)) – The bot's ID.

**update\_panel\_guilds**(*bot\_id: str*, *guild\_id: str*, *data: dict*) → dbots.http.HTTPResponse This function is a *[coroutine](https://docs.python.org/3/library/asyncio-task.html#coroutine)* returning a HTTPResponse.

Gets a guilds settings from the bot's panel.

Parameters

- **bot\_id** ([str](https://docs.python.org/3/library/stdtypes.html#str)) The bot's ID.
- **guild\_id** ([str](https://docs.python.org/3/library/stdtypes.html#str)) The guild's ID.

• **data** ([dict](https://docs.python.org/3/library/stdtypes.html#dict)) – The data being posted.

<span id="page-19-0"></span> $user\_favorited(bot_id: str, user_id: str) \rightarrow dbots.$ http.HTTPResponse This function is a *[coroutine](https://docs.python.org/3/library/asyncio-task.html#coroutine)* returning a HTTPResponse.

Checks whether or not a user has favorited a bot on this service.

#### Parameters

- **bot**  $id$  ([str](https://docs.python.org/3/library/stdtypes.html#str)) The bot's ID.
- **user\_id** ([str](https://docs.python.org/3/library/stdtypes.html#str)) The user's ID.

#### **class** dbots.**ListMyBots**(*token=None*, *\*\*options*)

Represents the List My Bots service.

#### See also:

- [List My Bots Website](https://listmybots.com/)
- **get\_bot**(*bot\_id: str*) → dbots.http.HTTPResponse This function is a *[coroutine](https://docs.python.org/3/library/asyncio-task.html#coroutine)* returning a HTTPResponse.

Gets the bot listed on this service.

Parameters **bot\_id** ([str](https://docs.python.org/3/library/stdtypes.html#str)) – The bot's ID.

**get\_status\_widget\_url**(*bot\_id: str*, *\*\*query*) → str Gets the status widget URL for this bot.

#### Parameters

- **bot\_id** ([str](https://docs.python.org/3/library/stdtypes.html#str)) The bot's ID.
- **\*\*query** The query string to append to the URL.
- **get\_user\_bots**(*user\_id: str*) → dbots.http.HTTPResponse This function is a *[coroutine](https://docs.python.org/3/library/asyncio-task.html#coroutine)* returning a HTTPResponse.

Gets the user's bots listed on this service.

```
Parameters user id str}) – The user's ID.
```
**get\_widget\_url**(*bot\_id: str*, *\*\*query*) → str Gets the widget URL for this bot.

#### Parameters

- **bot\_id** ([str](https://docs.python.org/3/library/stdtypes.html#str)) The bot's ID.
- **\*\*query** The query string to append to the URL.

**class** dbots.**MythicalBots**(*token=None*, *\*\*options*) Represents the Mythical Bots service.

#### See also:

- [Mythical Bots Website](https://mythicalbots.xyz/)
- [Mythical Bots API Documentation](https://docs.mythicalbots.xyz/)
- **get\_bot**(*bot\_id: str*) → dbots.http.HTTPResponse This function is a *[coroutine](https://docs.python.org/3/library/asyncio-task.html#coroutine)* returning a HTTPResponse.

Gets the bot listed on this service.

**Parameters bot id**  $(str)$  $(str)$  $(str)$  – The bot's ID.

<span id="page-20-0"></span>**get\_user**(*user\_id: str*) → dbots.http.HTTPResponse This function is a *[coroutine](https://docs.python.org/3/library/asyncio-task.html#coroutine)* returning a HTTPResponse.

Gets the user listed on this service.

Parameters user id  $(\text{str})$  $(\text{str})$  $(\text{str})$  – The user's ID.

**get\_widget\_url**(*bot\_id: str*, *\*\*query*) → str Gets the widget URL for this bot.

Parameters

• **bot\_id** ([str](https://docs.python.org/3/library/stdtypes.html#str)) – The bot's ID.

• **\*\*query** – The query string to append to the URL.

**class** dbots.**SpaceBotsList**(*token=None*, *\*\*options*) Represents the Space Bots List service.

See also:

- [Space Bots List Website](https://space-bot-list.xyz/)
- [Space Bots List API Documentation](https://spacebots.gitbook.io/tutorial-en/)

**get\_bot**(*bot\_id: str*) → dbots.http.HTTPResponse This function is a *[coroutine](https://docs.python.org/3/library/asyncio-task.html#coroutine)* returning a HTTPResponse.

Gets the bot listed on this service.

Parameters **bot\_id** ([str](https://docs.python.org/3/library/stdtypes.html#str)) – The bot's ID.

**class** dbots.**TopCord**(*token=None*, *\*\*options*) Represents the TopCord service.

See also:

#### • [TopCord Website](https://topcord.xyz/)

- [TopCord API Documentation](https://docs.topcord.xyz/#/API)
- **get\_bot**(*bot\_id: str*) → dbots.http.HTTPResponse This function is a *[coroutine](https://docs.python.org/3/library/asyncio-task.html#coroutine)* returning a HTTPResponse.

Gets the bot listed on this service.

#### **Parameters bot id**  $(str)$  $(str)$  $(str)$  – The bot's ID.

**class** dbots.**TopGG**(*token=None*, *\*\*options*) Represents the Top.gg service.

#### See also:

- [Top.gg Website](https://top.gg/)
- [Top.gg API Documentation](https://top.gg/api/docs)
- **get\_bot**(*bot\_id: str*) → dbots.http.HTTPResponse This function is a *[coroutine](https://docs.python.org/3/library/asyncio-task.html#coroutine)* returning a HTTPResponse.

Gets the bot listed on this service.

**Parameters bot id**  $(str)$  $(str)$  $(str)$  – The bot's ID.

<span id="page-21-0"></span>**get\_bot\_stats**(*bot\_id: str*) → dbots.http.HTTPResponse This function is a *[coroutine](https://docs.python.org/3/library/asyncio-task.html#coroutine)* returning a HTTPResponse.

Gets the bot's stats listed on this service.

Parameters **bot\_id** ([str](https://docs.python.org/3/library/stdtypes.html#str)) – The bot's ID.

**get** bot votes (*bot id: str*)  $\rightarrow$  dbots.http.HTTPResponse This function is a *[coroutine](https://docs.python.org/3/library/asyncio-task.html#coroutine)* returning a HTTPResponse.

Gets the list of people who voted this bot on this service.

Parameters **bot\_id** ([str](https://docs.python.org/3/library/stdtypes.html#str)) – The bot's ID.

**get\_bots**(*\*\*query*) → dbots.http.HTTPResponse This function is a *[coroutine](https://docs.python.org/3/library/asyncio-task.html#coroutine)* returning a HTTPResponse.

Gets a list of bots on this service.

**Parameters**  $\star \star$ **query** – The query string to append to the URL.

**get\_user**(*user\_id: str*) → dbots.http.HTTPResponse This function is a *[coroutine](https://docs.python.org/3/library/asyncio-task.html#coroutine)* returning a HTTPResponse.

Gets the user listed on this service.

Parameters user\_id([str](https://docs.python.org/3/library/stdtypes.html#str)) – The user's ID.

 $get\_widget\_url(bot_id: str, small\_widget: str = None, **query) \rightarrow str$ Gets the widget URL for this bot.

#### Parameters

- **bot\_id** ([str](https://docs.python.org/3/library/stdtypes.html#str)) The bot's ID.
- **small\_widget** (Optional[[str](https://docs.python.org/3/library/stdtypes.html#str)]) The sub-path name to turn the widget into a badge. (i.e. owner)
- **\*\*query** The query string to append to the URL.
- $user\_voted(bot_id: str, user_id: str) \rightarrow dbots.$ http.HTTPResponse This function is a *[coroutine](https://docs.python.org/3/library/asyncio-task.html#coroutine)* returning a HTTPResponse.

Gets the list of people who voted this bot on this service.

#### Parameters

- **bot\_id** ([str](https://docs.python.org/3/library/stdtypes.html#str)) The bot's ID.
- **user\_id** ([str](https://docs.python.org/3/library/stdtypes.html#str)) The user's ID.

```
class dbots.WonderBotList(token=None, **options)
Represents the Wonder Bot List service.
```
#### See also:

- [Wonder Bot List Website](https://wonderbotlist.com/)
- [Wonder Bot List API Documentation](https://api.wonderbotlist.com/en/)
- **get\_bot**(*bot\_id: str*) → dbots.http.HTTPResponse

This function is a *[coroutine](https://docs.python.org/3/library/asyncio-task.html#coroutine)* returning a HTTPResponse.

Gets the bot listed on this service.

```
Parameters bot_idstr) – The bot's ID.
```
<span id="page-22-0"></span>**get\_user**(*user\_id: str*) → dbots.http.HTTPResponse This function is a *[coroutine](https://docs.python.org/3/library/asyncio-task.html#coroutine)* returning a HTTPResponse.

Gets the user listed on this service.

Parameters user\_id([str](https://docs.python.org/3/library/stdtypes.html#str)) – The user's ID.

**class** dbots.**YABL**(*token=None*, *\*\*options*) Represents the YABL service.

See also:

- [YABL Website](https://yabl.xyz/)
- [YABL API Documentation](https://yabl.xyz/api/)
- **get\_bot**(*bot\_id: str*) → dbots.http.HTTPResponse This function is a *[coroutine](https://docs.python.org/3/library/asyncio-task.html#coroutine)* returning a HTTPResponse.

Gets the bot listed on this service.

**Parameters bot id**  $(str)$  $(str)$  $(str)$  – The bot's ID.

**get\_bots**() → dbots.http.HTTPResponse This function is a *[coroutine](https://docs.python.org/3/library/asyncio-task.html#coroutine)* returning a HTTPResponse.

Gets a list of bots on this service.

**get\_bots\_by\_page**(*\*\*query*) → dbots.http.HTTPResponse This function is a *[coroutine](https://docs.python.org/3/library/asyncio-task.html#coroutine)* returning a HTTPResponse.

Gets a page of bots on this service.

**Parameters**  $\star \star$ **query** – The query string to append to the URL.

**get\_random\_bots**() → dbots.http.HTTPResponse This function is a *[coroutine](https://docs.python.org/3/library/asyncio-task.html#coroutine)* returning a HTTPResponse.

Gets 20 random bots from this service.

**get\_unverified\_bots**() → dbots.http.HTTPResponse This function is a *[coroutine](https://docs.python.org/3/library/asyncio-task.html#coroutine)* returning a HTTPResponse.

Gets a list of unverified bots on this service.

**get\_user\_bots**(*user\_id: str*) → dbots.http.HTTPResponse This function is a *[coroutine](https://docs.python.org/3/library/asyncio-task.html#coroutine)* returning a HTTPResponse.

Gets the user's bots listed for this service.

Parameters user id  $(\text{str})$  $(\text{str})$  $(\text{str})$  – The user's ID.

 $\mathbf{invaldate}(bot\_id: str) \rightarrow \mathbf{dbots}.$ http.HTTPResponse This function is a *[coroutine](https://docs.python.org/3/library/asyncio-task.html#coroutine)* returning a HTTPResponse.

Invalidates the token being used in the request.

# CHAPTER 2

Links

- <span id="page-24-0"></span>• [PyPi](https://www.pypi.org/project/dbots)
- [Libraries.io](https://libraries.io/pypi/dbots)
- [README.md](https://github.com/dbots-pkg/dbots.py#README)
- genindex
- search

### Index

# <span id="page-26-0"></span>Symbols

\_\_version\_\_ (*in module dbots*), [3](#page-6-4)

## A

add\_bot() (*dbots.DBLista method*), [10](#page-13-0) Arcane (*class in dbots*), [6](#page-9-1) AsyncLoop (*class in dbots*), [5](#page-8-2)

# B

BASE\_URL (*dbots.Service attribute*), [5](#page-8-2) Blist (*class in dbots*), [6](#page-9-1) body (*dbots.HTTPResponse attribute*), [5](#page-8-2) BotListSpace (*class in dbots*), [7](#page-10-0) BotsDataBase (*class in dbots*), [8](#page-11-0) BotsForDiscord (*class in dbots*), [8](#page-11-0) BotsOnDiscord (*class in dbots*), [9](#page-12-0)

# C

Carbon (*class in dbots*), [9](#page-12-0) check\_review() (*dbots.BotsOnDiscord method*), [9](#page-12-0) client\_id (*dbots.Poster attribute*), [4](#page-7-0)

# $\mathsf{D}$

DBLista (*class in dbots*), [10](#page-13-0) DiscordAppsDev (*class in dbots*), [11](#page-14-0) DiscordBoats (*class in dbots*), [12](#page-15-0) DiscordBotList (*class in dbots*), [13](#page-16-0) DiscordBotsCo (*class in dbots*), [11](#page-14-0) DiscordBotsGG (*class in dbots*), [11](#page-14-0) DiscordBotWorld (*class in dbots*), [13](#page-16-0) DiscordExtremeList (*class in dbots*), [13](#page-16-0) DiscordLabs (*class in dbots*), [14](#page-17-0) DiscordListology (*class in dbots*), [14](#page-17-0)

# G

get() (*dbots.Service static method*), [5](#page-8-2) get\_apps() (*dbots.DiscordAppsDev method*), [12](#page-15-0) get\_bot() (*dbots.Blist method*), [6](#page-9-1) get\_bot() (*dbots.BotListSpace method*), [7](#page-10-0)

get\_bot() (*dbots.BotsDataBase method*), [8](#page-11-0) get\_bot() (*dbots.BotsForDiscord method*), [8](#page-11-0) get\_bot() (*dbots.DBLista method*), [10](#page-13-0) get\_bot() (*dbots.DiscordAppsDev method*), [12](#page-15-0) get\_bot() (*dbots.DiscordBoats method*), [12](#page-15-0) get\_bot() (*dbots.DiscordBotsCo method*), [11](#page-14-0) get\_bot() (*dbots.DiscordBotsGG method*), [11](#page-14-0) get\_bot() (*dbots.DiscordBotWorld method*), [13](#page-16-0) get\_bot() (*dbots.DiscordExtremeList method*), [14](#page-17-0) get\_bot() (*dbots.DiscordLabs method*), [14](#page-17-0) get\_bot() (*dbots.ListMyBots method*), [16](#page-19-0) get\_bot() (*dbots.MythicalBots method*), [16](#page-19-0) get\_bot() (*dbots.SpaceBotsList method*), [17](#page-20-0) get\_bot() (*dbots.TopCord method*), [17](#page-20-0) get\_bot() (*dbots.TopGG method*), [17](#page-20-0) get\_bot() (*dbots.WonderBotList method*), [18](#page-21-0) get\_bot() (*dbots.YABL method*), [19](#page-22-0) get\_bot\_favorites() (*dbots.LBots method*), [15](#page-18-0) get\_bot\_likes() (*dbots.DiscordBotWorld method*), [13](#page-16-0) get\_bot\_likes() (*dbots.DiscordExtremeList method*), [14](#page-17-0) get\_bot\_stats() (*dbots.DiscordBotWorld method*), [13](#page-16-0) get\_bot\_stats() (*dbots.DiscordExtremeList method*), [14](#page-17-0) get\_bot\_stats() (*dbots.DiscordListology method*), [14](#page-17-0) get\_bot\_stats() (*dbots.TopGG method*), [17](#page-20-0) get\_bot\_uptime() (*dbots.BotListSpace method*), [7](#page-10-0) get\_bot\_votes() (*dbots.Blist method*), [6](#page-9-1) get\_bot\_votes() (*dbots.BotListSpace method*), [7](#page-10-0) get\_bot\_votes() (*dbots.BotsDataBase method*), [8](#page-11-0) get\_bot\_votes() (*dbots.BotsForDiscord method*), [8](#page-11-0) get\_bot\_votes() (*dbots.TopGG method*), [18](#page-21-0) get\_bots() (*dbots.BotListSpace method*), [7](#page-10-0) get\_bots() (*dbots.Carbon method*), [9](#page-12-0) get\_bots() (*dbots.DBLista method*), [10](#page-13-0) get\_bots() (*dbots.DiscordAppsDev method*), [12](#page-15-0) get\_bots() (*dbots.DiscordBotsGG method*), [11](#page-14-0)

get\_bots() (*dbots.DiscordBotWorld method*), [13](#page-16-0) get\_bots() (*dbots.TopGG method*), [18](#page-21-0) get\_bots() (*dbots.YABL method*), [19](#page-22-0) get\_bots\_by\_page() (*dbots.YABL method*), [19](#page-22-0) get\_guild\_stats() (*dbots.DiscordListology method*), [15](#page-18-0) get\_key() (*dbots.Poster method*), [4](#page-7-0) get\_panel\_guild\_settings() (*dbots.LBots method*), [15](#page-18-0) get\_random\_bots() (*dbots.YABL method*), [19](#page-22-0) get\_rejected\_bots() (*dbots.DBLista method*), [10](#page-13-0) get\_rpc\_apps() (*dbots.DiscordAppsDev method*), [12](#page-15-0) get\_statistics() (*dbots.BotListSpace method*), [7](#page-10-0) get\_statistics() (*dbots.DiscordExtremeList method*), [14](#page-17-0) get\_status\_widget\_url() (*dbots.ListMyBots method*), [16](#page-19-0) get\_unverified\_bots() (*dbots.DBLista method*), [10](#page-13-0) get\_unverified\_bots() (*dbots.YABL method*), [19](#page-22-0) get\_user() (*dbots.Blist method*), [6](#page-9-1) get\_user() (*dbots.BotListSpace method*), [7](#page-10-0) get\_user() (*dbots.BotsDataBase method*), [8](#page-11-0) get\_user() (*dbots.BotsForDiscord method*), [9](#page-12-0) get\_user() (*dbots.DiscordBoats method*), [12](#page-15-0) get\_user() (*dbots.DiscordBotWorld method*), [13](#page-16-0) get\_user() (*dbots.DiscordExtremeList method*), [14](#page-17-0) get\_user() (*dbots.MythicalBots method*), [17](#page-20-0) get\_user() (*dbots.TopGG method*), [18](#page-21-0) get\_user() (*dbots.WonderBotList method*), [18](#page-21-0) get\_user\_bots() (*dbots.BotListSpace method*), [7](#page-10-0) get\_user\_bots() (*dbots.BotsForDiscord method*), [9](#page-12-0) get\_user\_bots() (*dbots.ListMyBots method*), [16](#page-19-0) get\_user\_bots() (*dbots.YABL method*), [19](#page-22-0) get\_widget\_url() (*dbots.Blist method*), [7](#page-10-0) get\_widget\_url() (*dbots.BotListSpace method*), [8](#page-11-0) get\_widget\_url() (*dbots.BotsForDiscord method*), [9](#page-12-0) get\_widget\_url() (*dbots.BotsOnDiscord method*), [9](#page-12-0) get\_widget\_url() (*dbots.DiscordBoats method*), [12](#page-15-0) get\_widget\_url() (*dbots.ListMyBots method*), [16](#page-19-0) get\_widget\_url() (*dbots.MythicalBots method*), [17](#page-20-0) get\_widget\_url() (*dbots.TopGG method*), [18](#page-21-0)

# H

has\_token (*dbots.Service attribute*), [5](#page-8-2) http (*dbots.Service attribute*), [5](#page-8-2) HTTPClient (*class in dbots*), [5](#page-8-2) HTTPResponse (*class in dbots*), [5](#page-8-2)

# I

invalidate() (*dbots.LBots method*), [15](#page-18-0)

invalidate() (*dbots.YABL method*), [19](#page-22-0)

### K

kill\_loop() (*dbots.Poster method*), [4](#page-7-0)

### L

LBots (*class in dbots*), [15](#page-18-0) ListMyBots (*class in dbots*), [16](#page-19-0)

### M

manual\_post() (*dbots.Poster method*), [4](#page-7-0) method (*dbots.HTTPResponse attribute*), [6](#page-9-1) MythicalBots (*class in dbots*), [16](#page-19-0)

### P

post() (*dbots.Poster method*), [4](#page-7-0) Poster (*class in dbots*), [3](#page-6-4) Python Enhancement Proposals PEP 440, [3](#page-6-4)

## R

rate\_bot() (*dbots.DBLista method*), [10](#page-13-0) raw (*dbots.HTTPResponse attribute*), [6](#page-9-1) remove\_bot() (*dbots.DBLista method*), [10](#page-13-0) remove\_key() (*dbots.Poster method*), [4](#page-7-0) remove\_rating() (*dbots.DBLista method*), [10](#page-13-0)

### S

search() (*dbots.DBLista method*), [11](#page-14-0) Service (*class in dbots*), [5](#page-8-2) set\_key() (*dbots.Poster method*), [4](#page-7-0) shard\_count (*dbots.Poster attribute*), [5](#page-8-2) shard\_id (*dbots.Poster attribute*), [5](#page-8-2) SpaceBotsList (*class in dbots*), [17](#page-20-0) start\_loop() (*dbots.Poster method*), [5](#page-8-2) status (*dbots.HTTPResponse attribute*), [6](#page-9-1)

### T

text (*dbots.HTTPResponse attribute*), [6](#page-9-1) token (*dbots.Service attribute*), [5](#page-8-2) TopCord (*class in dbots*), [17](#page-20-0) TopGG (*class in dbots*), [17](#page-20-0)

# U

update\_bot() (*dbots.DBLista method*), [11](#page-14-0) update\_bot() (*dbots.DiscordAppsDev method*), [12](#page-15-0) update\_panel\_guilds() (*dbots.LBots method*), [15](#page-18-0) url (*dbots.HTTPResponse attribute*), [6](#page-9-1) user\_favorited() (*dbots.LBots method*), [16](#page-19-0) user\_voted() (*dbots.DiscordBoats method*), [12](#page-15-0) user\_voted() (*dbots.TopGG method*), [18](#page-21-0) user\_voted\_bot() (*dbots.DiscordListology method*), [15](#page-18-0)

user\_voted\_guild() (*dbots.DiscordListology method*), [15](#page-18-0)

# V

version\_info (*in module dbots*), [3](#page-6-4)

# W

WonderBotList (*class in dbots*), [18](#page-21-0)

# Y

YABL (*class in dbots*), [19](#page-22-0)